## Міністерство освіти і науки України ОДЕСЬКА НАЦІОНАЛЬНА АКАДЕМІЯ ХАРЧОВИХ ТЕХНОЛОГІЙ

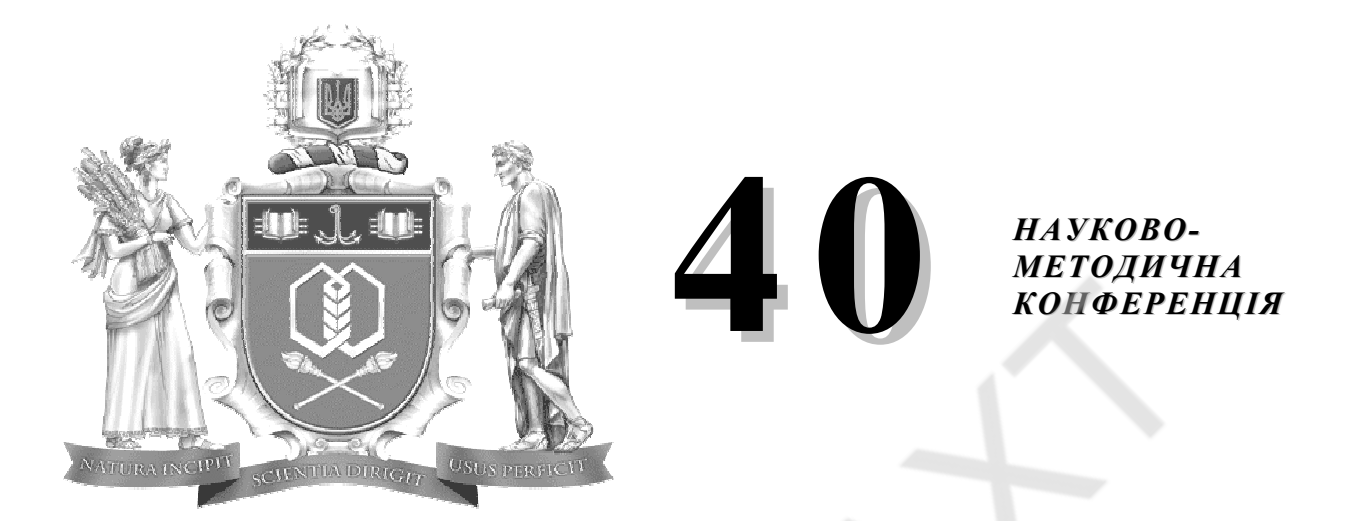

## Матеріали конференції

# Науково-методологічні основи вдосконалення системи nideomobku caxibuib для харчової та зернопереробної промисловостей

в двох частинах

Частина 1

 $OAECA$  2009

Матеріали друкуються відповідно рішенню 40<sup>ої</sup> науково-методичної конференції викладачів ОНАХТ «Науково-методологічні основи вдосконалення системи підготовки фахівців для харчової та зернопереробної промисловостей», яка проходила 8 і 9 квітня 2009 року.

Склад редакції: Єгоров Б.В., д-р техн. наук, професор, Гапонюк О.І., д-р техн. наук, професор, Капрельянц Л.В., д-р техн. наук, професор, Гладушняк О.К., д-р техн. наук, професор, Моргун В.О., д-р техн. наук, професор, Іоргачова К.Г., д-р техн. наук, професор, Ангелов Г.В., канд. іст. наук, професор, Немченко В.В., д-р екон. наук, професор, Трішин Ф.А., канд. техн. наук, доцент, Науменко В.І., канд. техн. наук, доцент, Будюк Л.Ф., канд. техн. наук, доцент, Кац А.К., канд. техн. наук, доцент, Нарушевич-Васильєва О.В., канд. філол. наук, доцент.

### **ДОСВІД ВИКОРИСТАННЯ ІНТЕРАКТИВНОЇ ДОШКИ У ВИКЛАДАННІ ДИСЦИПЛІН ФІНАНСОВОГО НАПРЯМКУ**

#### **Д.Ф. Харківський, Т.І. Миронюк**

ХХІ століття – вік стрімкого розвитку комп'ютерної техніки та технологій, які сьогодні впроваджені в усі сфери людської діяльності. Не оминули вони і вищі навчальні заклади, де проведення всіх видів занять може бути побудовано на використанні високотехнологічного комп'ютерного продукту – інтерактивної дошки - SMART Board. Інтерактивна дошка (ІД) являє собою периферійний пристрій комп'ютера і виконує роль додаткового комп'ютерного монітора. ІД відрізняється від звичайного монітора поверхнею, яка чутлива до дотику та має великі розміри – для зручності в роботі з аудиторією.

При викладанні дисциплін фінансового напрямку використання інтерактивної дошки дає такі можливості: коментування будь-якої інформації за допомогою цифрових фломастерів – поверх тексту, графічного зображення, фото- й відеокадрів; стирання або прибирання написаного, збереження в пам'яті комп'ютера всієї інформації, що знаходиться на поверхні дошки, що неможливо при використанні мультимедійного проектора; редагування інформації в реальному часі, збереження змін; можливість швидкого малювання прямих ліній і геометричних фігур тощо; створення за допомогою шаблонів і зображень власних завдань для занять; демонстрація презентацій; робота з будь-якими програмами Microsoft: Word, Exel, Power Point тощо.

Однією із переваг застосування в навчанні SMART Board є залучення в освітній процес усієї аудиторії. Також викладачі можуть зберігати зроблені на занятті коментарі для використання їх в інших аудиторіях або в наступному навчальному році. Інтерактивна дошка дозволяє з легкістю створювати колекцію освітніх матеріалів (конспекти лекцій, матеріали до практичних та лабораторних занять), які можна постійно обновляти і які пожвавлюють процес навчання, роблячи заняття інтерактивними. Викладання лекційного матеріалу таких дисциплін, як «Фінанси підприємств», «Фінансовий менеджмент» полегшується, оскільки лекція готується завчасно і викладач під час заняття не витрачає часу на написання формул, побудову таблиць.

На нашу думку, є і негативні сторони застосування ІД при викладанні фінансових дисциплін. По-перше, основна частини таких дисциплін є суто теоретичною і не завжди можна створити повноцінну лекцію, яка б містила графіки, малюнки та інший наочний матеріал. Це, навпаки, ускладнює передачу матеріалу і не робить лекцію цікавою. По-друге, створення лекцій у комп'ютерному варіанті – це трудомісткий процес, який забирає на перших етапах багато часу. По-третє, для роботи з такою дошкою необхідно мати принаймні навички користувача ПК, чого не мають викладачі старшого покоління.

Тому на ознайомлення таких співробітників із роботою на інтерактивній дошці навчальний заклад несе додаткові витрати.

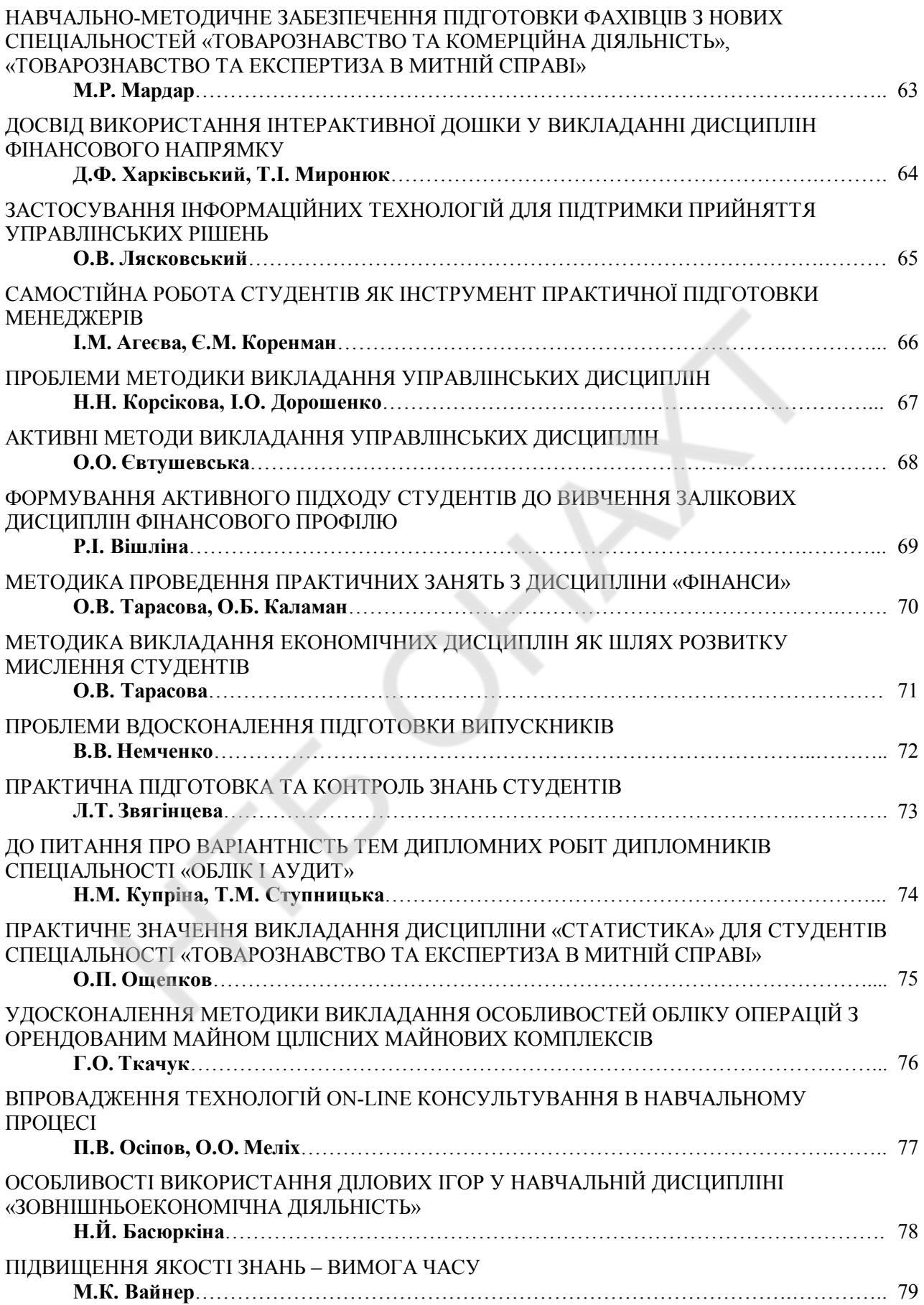